# Configuring Members of a Family of Requirements Using Features

Jan Bredereke

Universität Bremen, Germany

June 29, 2005

first system:

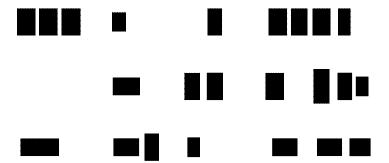

some change:

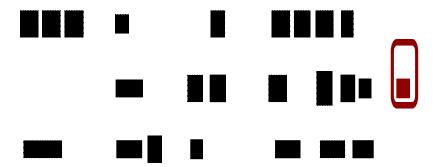

second system:

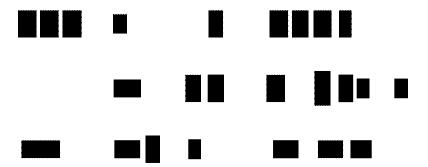

another change:

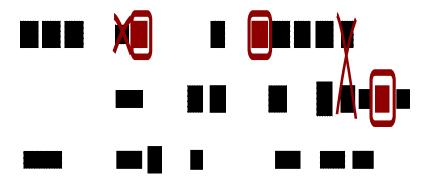

third system:

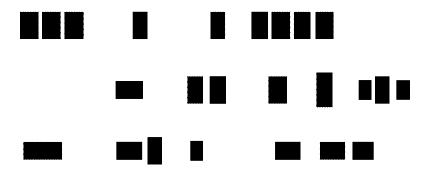

#### **Outline**

The Problem: Feature != Requirements Module

Solution: Configuring Requirements Modules in Z

Example: A Family of LAN Message Services

#### (Naive) Feature Orientation

- base system plus separate features as needed
- arbitrary increments
  - chosen from marketing perspective
  - marketing cannot care about structure of software or organization of requirements
- attractive!
- feature interaction problems
  - needed: organize requirements for change

#### (Naive) Feature Orientation

- base system plus separate features as needed
- arbitrary increments
  - chosen from marketing perspective
  - marketing cannot care about structure of software or organization of requirements
- attractive!
- feature interaction problems
  - needed: organize requirements for change

#### (Naive) Feature Orientation

- base system plus separate features as needed
- arbitrary increments
  - chosen from marketing perspective
  - marketing cannot care about structure of software or organization of requirements
- attractive!
- feature interaction problems
  - needed: organize requirements for change

#### Concentrate on Requirements

all feature interaction problems: inherently present in requirements

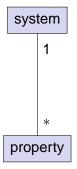

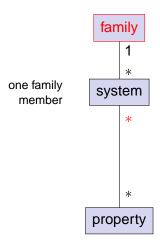

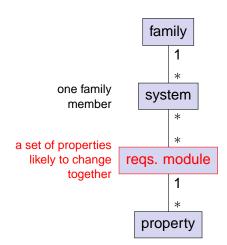

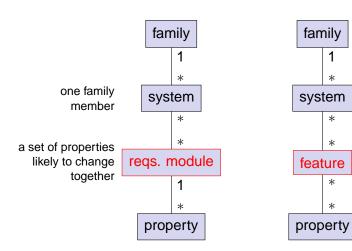

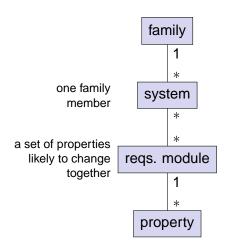

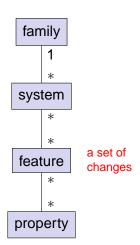

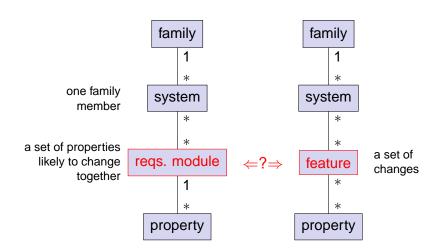

#### Observation: Feature ≠ Requirements Module

#### 1. type mismatch:

requirements module: a set of properties = 1 set

feature: a set of changes

= added & removed props. = 2 sets

#### 2. different grouping criterion for properties:

requirements module: likeliness of change,

averaged over entire family

feature: marketing needs of single situation

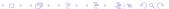

#### **Outline**

The Problem: Feature != Requirements Module

Solution: Configuring Requirements Modules in Z

Example: A Family of LAN Message Services

#### Definition: Requirements Module

requirements module a set of properties that are likely to change together

#### likeliness to change together

properties hold / don't hold for how many family members?

## Hierarchy of Requirements Modules

- handle really huge number of properties?
  - configure many requirements conveniently?
  - find requirement in large document?
- group them again and again: recursive structure!
  - modules inside modules
  - top-level modules: most stable
  - leaf modules: most likely to change

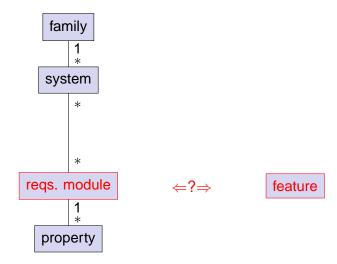

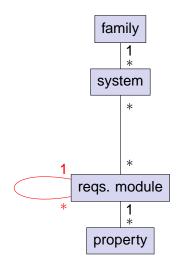

feature

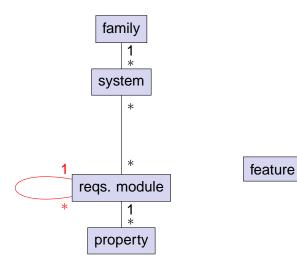

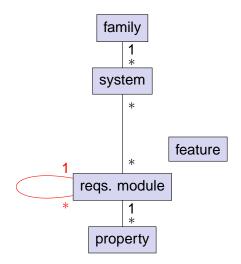

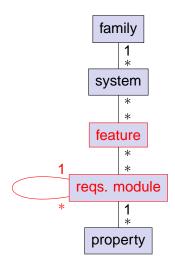

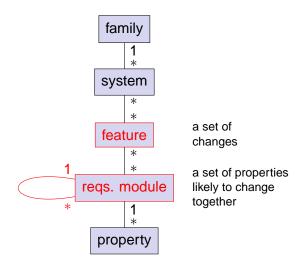

# Z<sub>F</sub>: A Requirements Module Construct and a Feature Construct for Z

- well-known formal language Z
- + explicit hierarchical modules
- + feature construct
- + type rules, for consistency
- + [explicit interfaces between requirements modules]

# Configuring Requirements Modules Using Features in Z<sub>F</sub>

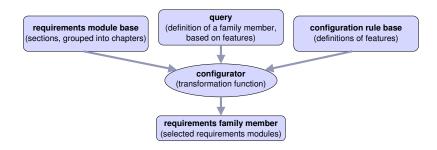

#### Formal Definition of Z<sub>F</sub>

brief: in ICFI'05 paper

in detail: in my book (is on my Web page: Habilitation thesis)

#### **Outline**

The Problem: Feature != Requirements Module

Solution: Configuring Requirements Modules in Z

Example: A Family of LAN Message Services

## Example: A Family of LAN Message Services

#### idea

users on a LAN can send each other short messages

example: "I cut birthday cake in 5 minutes"

less complex than full telephony

#### variabilities

- individual addressing
- message blocking
- message re-routing
- output on text console
- delayed messages
- **•** . . .

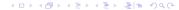

#### The LAN Message Family Specification

#### 1. chapter environment

- 1.1 chapter device\_interfaces
- 1.1.1 chapter communicating\_entities
- 1.1.1.1 private chapter user\_interface
- **1.1.1.1.1 section user\_base** parents comm\_base
- 1.1.1.1.2 private chapter graphical\_user\_interface
- 1.1.1.1.2.1 section gui\_comm\_base parents comm\_base
- 1.1.1.1.2.2 private section gui\_io\_base parents gui\_comm\_base, comm\_io\_base

#### Complete Module Hierarchy and Dependencies

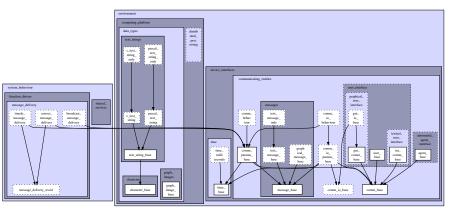

legend: x → y x depends on y

public (i.e., interface) module or property

private (i.e., secret) module or property

# **Top-Level Requirements Modules**

environment system behaviour computing platform function device\_interfaces distrib drivers uted commun icating\_ shared data message\_ proc time entities delivery services essing types

## Features of the LAN Messages Family, in Z<sub>F</sub> Syntax

#### feature note to all:

- + broadcast\_message\_delivery
- + text\_message\_base
- (+) one\_line\_message

#### feature scroll\_text\_message:

- + multi\_line\_message
- one\_line\_message
- (+) max\_lines1000\_message
- + graphical\_user\_interface
- textual\_user\_interface

#### feature birthday\_cake\_picture:

- + broadcast\_message\_delivery
- + graphical\_message\_base
- text\_message\_only
- + graphical\_user\_interface

#### feature lunch\_alarm:

- automated\_agent\_interface
- + broadcast\_message\_delivery
- (+) text\_message\_base

#### feature deskPhoneXY\_hardware:

- graphical\_user\_interface
- + textual\_user\_interface
- + max\_lines2\_message
- + pascal\_text\_string
- + pascal\_text\_string\_only
- c\_text\_string

. . .

## Family Members of the LAN Messages Family, in Z<sub>F</sub>

The "Lunch Phone" system:

lunch\_alarm deskPhoneXY\_hardware one input for configurator

The "Classic PC" edition:

note\_to\_all multi\_line\_text\_message standardPC\_hardware

#### The "Deluxe PC" edition:

lunch\_alarm birthday\_cake\_picture note\_to\_all multi\_line\_text\_message scroll\_text\_message standardPC\_hardware

# "Lunch Phone": Base System + Two Features base system:

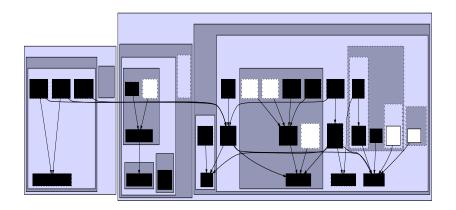

#### "Lunch Phone": Base System + Two Features

feature lunch alarm:

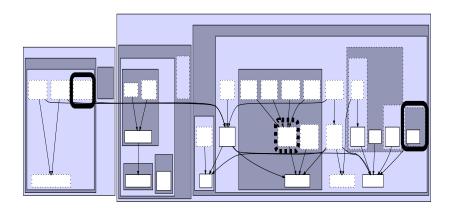

#### "Lunch Phone": Base System + Two Features

feature deskphoneXY\_hardware:

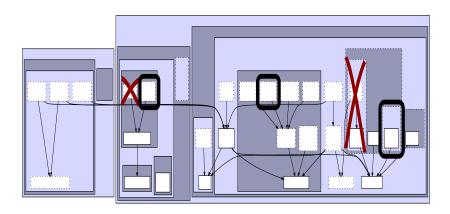

### "Lunch Phone": Base System + Two Features

lunch phone = base + lunch\_alarm + deskphoneXY\_hardware:

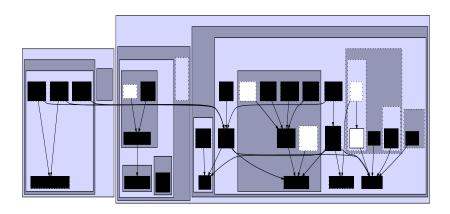

# An Inconsistent Configuration: Type Error in Z<sub>F</sub> base system:

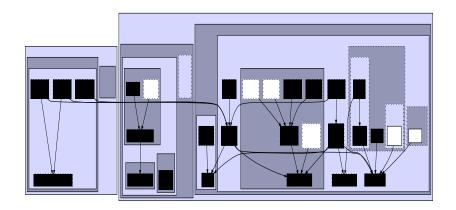

## An Inconsistent Configuration: Type Error in Z<sub>F</sub>

feature birthday\_cake\_picture:

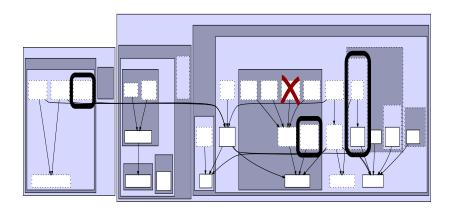

#### An Inconsistent Configuration: Type Error in Z<sub>F</sub>

feature deskphoneXY\_hardware:

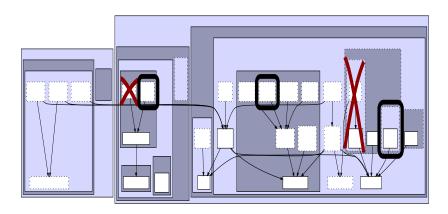

#### An Inconsistent Configuration: Type Error in Z<sub>F</sub>

base + birthday\_cake\_picture + deskphoneXY\_hardware:

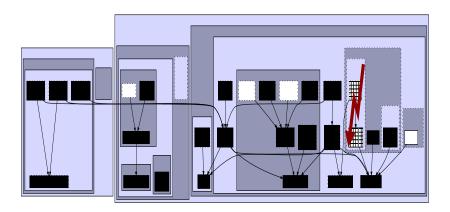

## Detecting Inconsistent Configuration Rules / Features

- some inconsistencies are made type errors
- important case: include & exclude same property
- detect automatically

#### Summary

▶ feature ≠ requirements module

| requirements module     | feature                          |
|-------------------------|----------------------------------|
| a set of properties     | a set of changes                 |
| for long-lived family   | for single situation (marketing) |
| provides an abstraction | a configuration rule             |

- applied to formalism Z
  - configure specifications in Z
  - detect inconsistent configurations as type errors
- Outlook
  - associate code fragments to requirements
  - policies and families
  - application to other formalisms

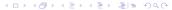

#### Summary

#### ▶ feature ≠ requirements module

| requirements module                       | feature                                           |
|-------------------------------------------|---------------------------------------------------|
| a set of properties for long-lived family | a set of changes for single situation (marketing) |
| provides an abstraction                   | a configuration rule                              |

#### applied to formalism Z

- configure specifications in Z
- detect inconsistent configurations as type errors

#### Outlook

- associate code fragments to requirements
- policies and families
- application to other formalisms

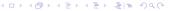

#### Reserve Slides

More Examples for Type Rules and Semantics of ZF

Resolving Inconsistent Configuration Rules

**Abstract Interfaces** 

## More Examples for Type Rules and Semantics of Z<sub>F</sub>

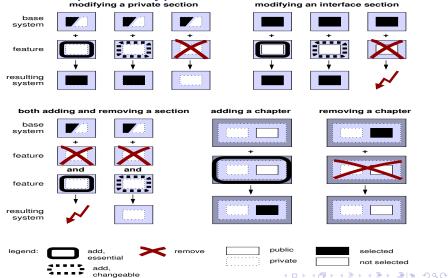

## Resolving Inconsistent Configuration Rules

- reduce number of "hard" conflicts: differentiate the strictness of rules
  - essential property
  - changeable property
- classification by original specifier
- priority is per feature

#### Interfaces Restrict Access

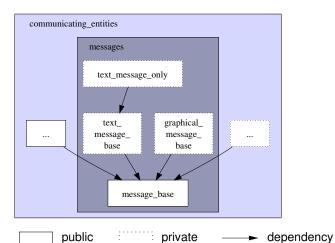

legend: public private 

dependency

dependency

## Generating One Family Member

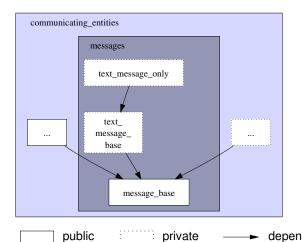

legend: public private — dependency

#### The Access Rules for Modules in Z<sub>F</sub>

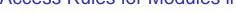

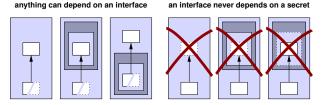

#### a secret can depend on a secret only if they are siblings

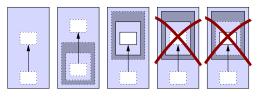

legend:

x depends on y

public (i.e., interface) module or property

private (i.e., secret) module or property